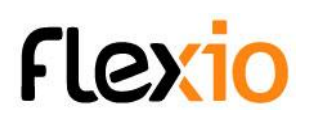

# FORMATION UTILISATEUR FINAL - AFEST

# Objectifs de la formation

Utilisation d'une application existe sur Flexio

A l'issue de cette formation, l'apprenant doit être capable :

- D'utiliser une application Flexio existante
	- Se connecter à l'application
	- Ajouter / modifier / supprimer un nouvel enregistrement
	- Modifier un champ état

# Public concerné

Cette formation technique s'adresse à tous les utilisateurs amenés à utiliser la plateforme flexio pour une application ciblée.

#### **Pré requis** :

● Utilisateur familier de l'outil informatique : traitement de texte, tableur, messagerie, internet...

# Méthode pédagogique

- Echange direct avec le formateur.
- Présentation et explication des fonctionnalités sur grand écran ou sur écran partagé.
- Exercices pratiques encadrés par le formateur.

# Modalités d'évaluation

- Validation par une mise en pratique.
- L'appréciation des résultats se fera à travers un questionnaire d'évaluation sous forme de QCM.

# Infos pratiques

**Durée** : 1/2 jour (3,5 heures) **Horaires** : à définir

FLEXIO-Formation- utilisateur final - programme AFEST 1-2 j - V.3 2024-06

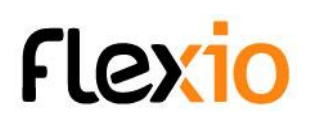

#### Programme de formation

- 1. Tour de table
- 2. Contrat pédagogique (Attentes du formateur et du groupe tout au long de la formation)
- 3. Fonctionnement de Flexio
	- a. Qu'est ce que Flexio ?
	- b. Fonctionnement SAAS
	- c. Vocabulaire :
		- i. Tableau de bords, widget, ressources, flexapp, enregistrements, champs
- 4. Utiliser l'application
	- a. Objectif de l'application
	- b. Utilisation
	- c. Via PC (Navigateur)
		- i. Ajouter / modifier / supprimer des enregistrements
		- ii. Les onglets
		- iii. Les états
	- d. Via tablette ou smartphone
		- i. Télécharger l'application mobile via le play store
		- ii. Se connecter / paramétrage de base de l'application
		- iii. Utiliser un badge NFC pour l'authentification (en fonction des applications)
		- iv. Les données hors connexion
- 5. Les tableaux de bords
	- a. Intérêt
	- b. Paramétrer son écran d'accueil
- 6. Questions / réponses
- 7. Fin de formation
	- a. Tour de table
	- b. Evaluation de la formation
	- c. Projets à venir